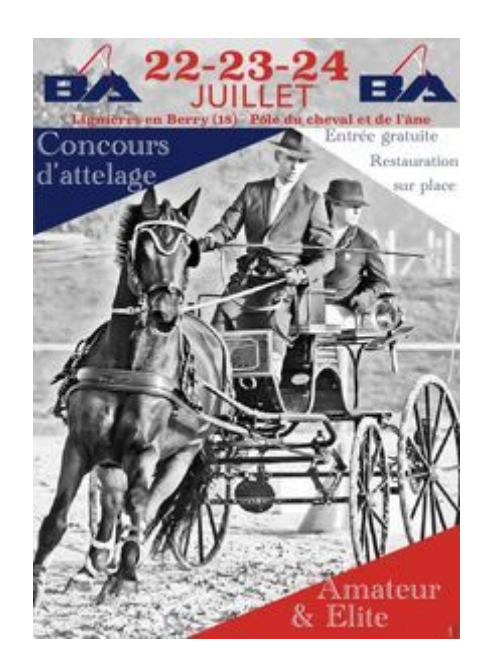

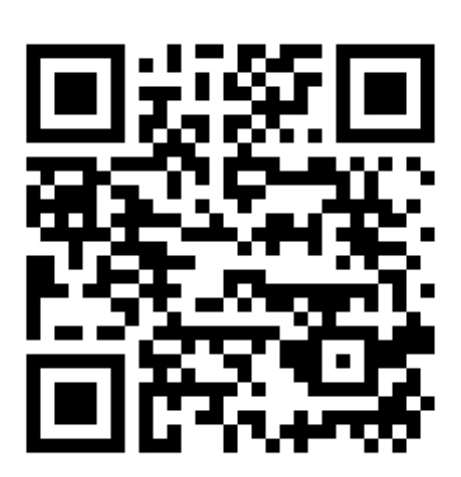

Voici le QR CODE pour les résultats de LIGNIERES